## **Modélisation / Conception de logiciel**

Chapitre 6 – Rappels UML **DSQ – Diagramme de Séquences**

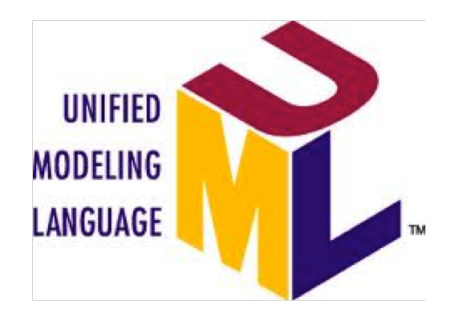

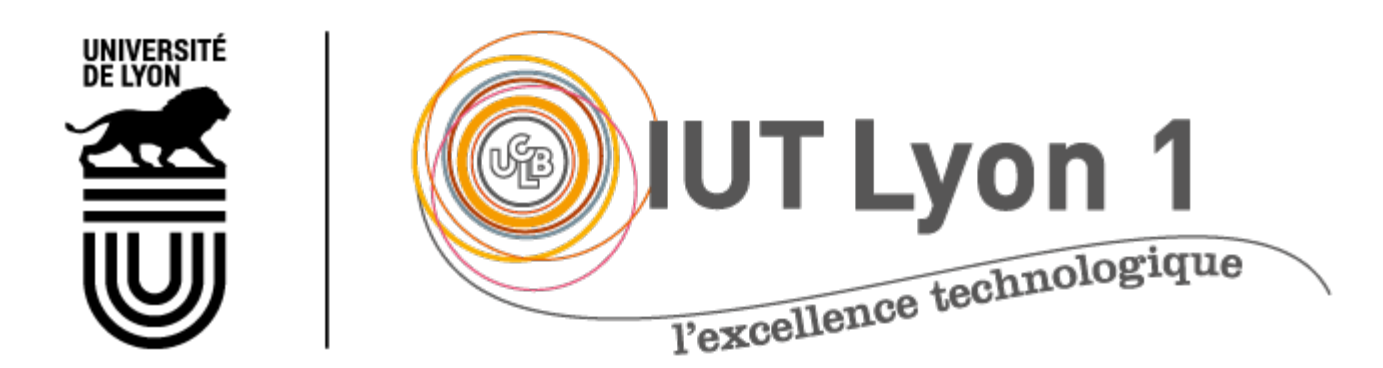

**Véronique DESLANDRES** Licence DEVOPS, IUT de LYON

#### Plan de ce cours

- Diagrammes de séquence (DSQ) système s5
- Diagrammes de séquences objets s12
- Exemples de DSQ s27
- Démarche de modélisation de la dynamique d'un système - s35
- Diagr. Activités vs. Séquences s38
- Fiche Je retiens DSQ s39

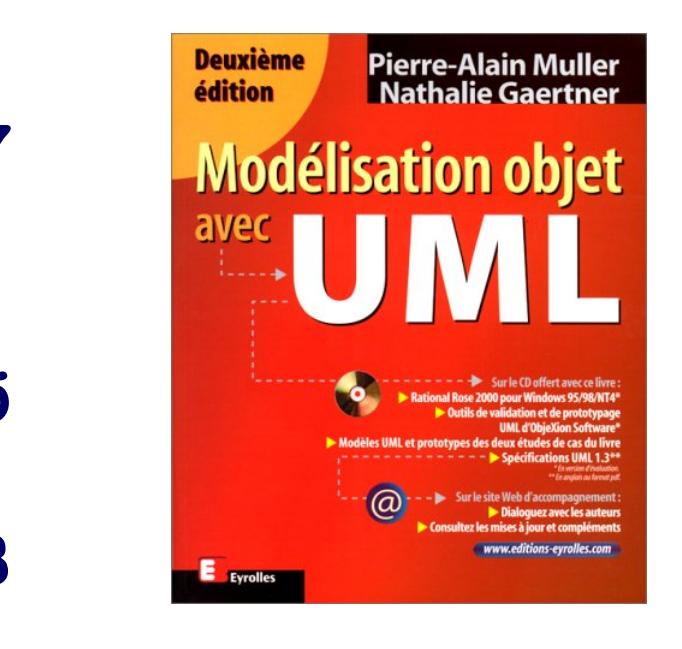

## 2 Utilisations : 2 types de DSQ

- Portée système
	- Système vu comme une boîte noire
	- Appellation : « **DSQ système** »
- Portée Analyse détaillée ou Conception
	- On modélise les interactions **entre les objets** du système
	- Appellation : « **DSQ Objet** », « DSQ d'analyse », « **DSQ d'interaction** » ou « DSQ de Conception »

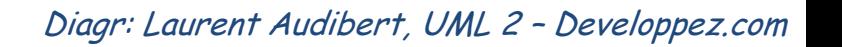

Acteur

Systèm

Actiour

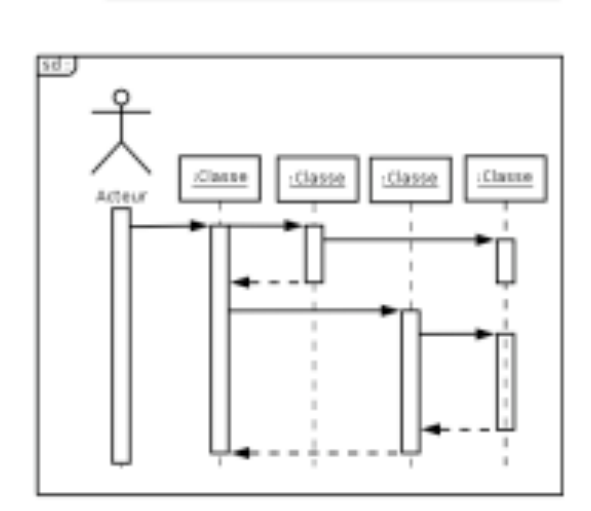

Modélisation de la dynamique

# Diagrammes de Séquences système

## Objectifs du DSQ Système

- Montrer les interactions des acteurs externes (obtenus avec le Diagramme des Cas d'Utilisation) avec le système
	- Sans détailler les objets qui participent aux processus (système = boite noire, vision **interaction**)
	- Vision globale de tout ce que le système peut faire ou détail d'un processus particulier
- Usages
	- Définir les **intéractions entre les différents composants logiciels** (serveurs, BD, framework, services web, etc.)
		- pour différents **processus utilisateurs**
	- Définir les **bases du dialogue H/M**

On part des Cas d'Utilisation...

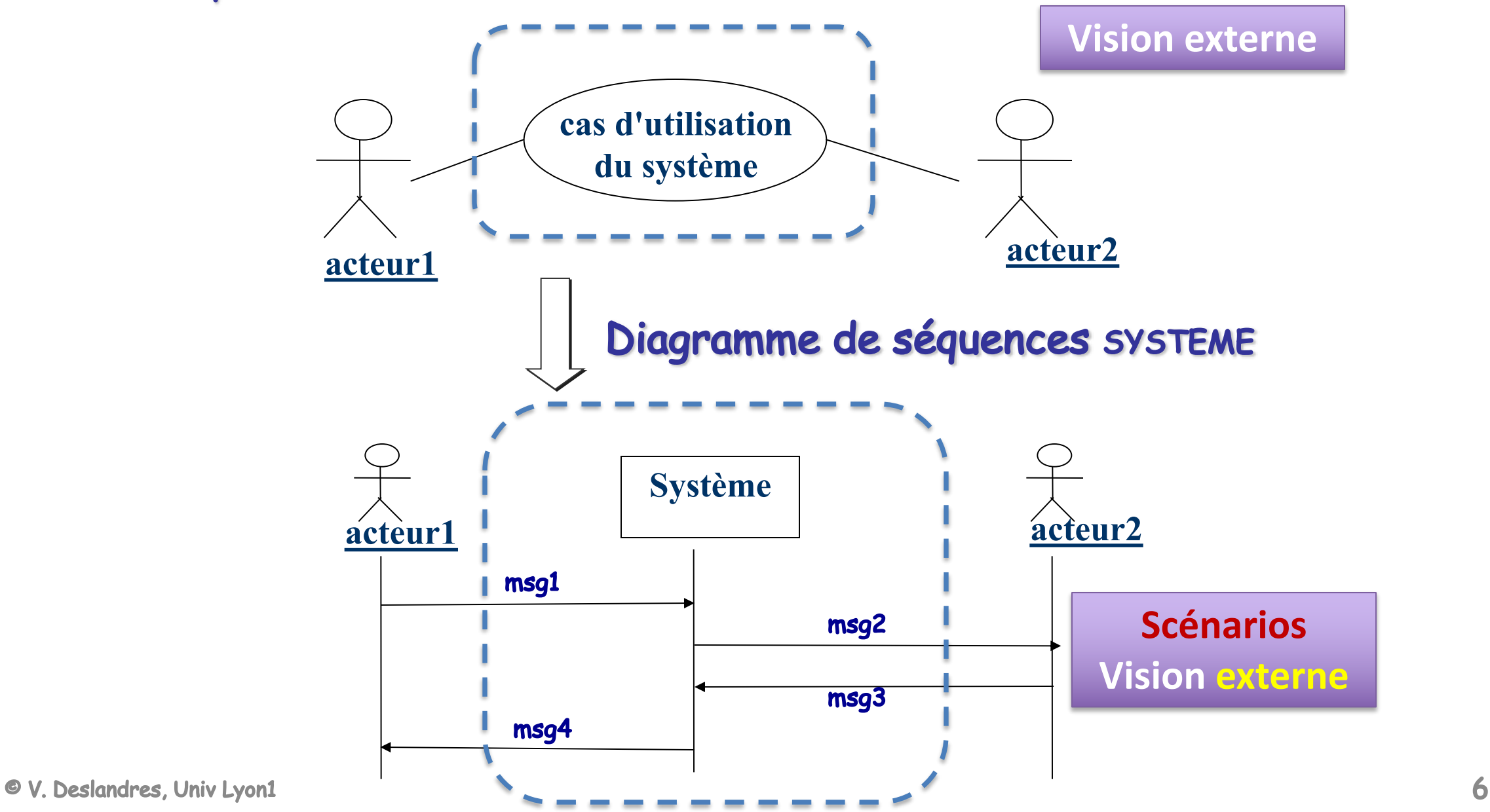

## Ex. de DSQ système

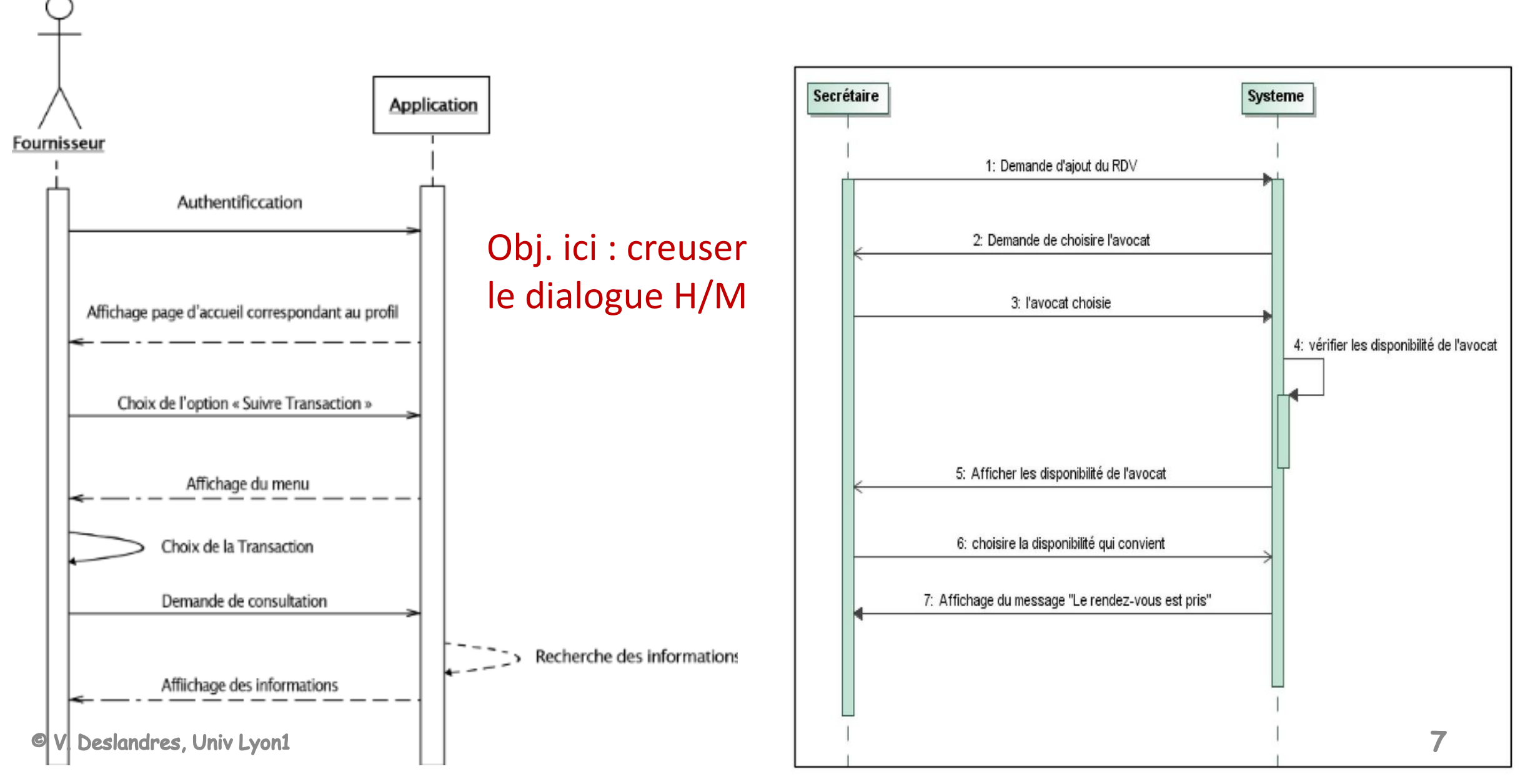

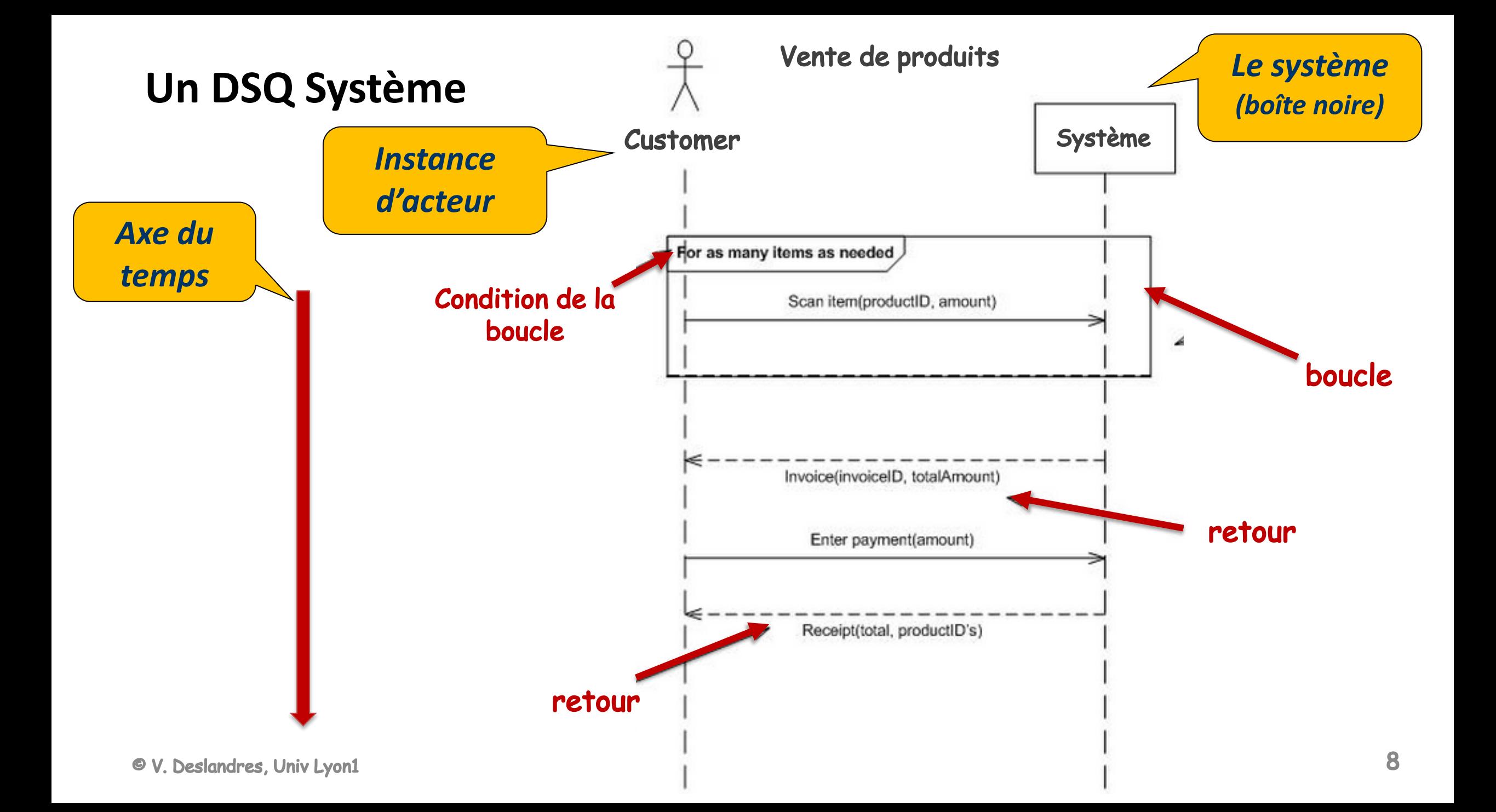

## DSQ Système le plus fréquent : montrer les **relations entre les 'sous-systèmes'**

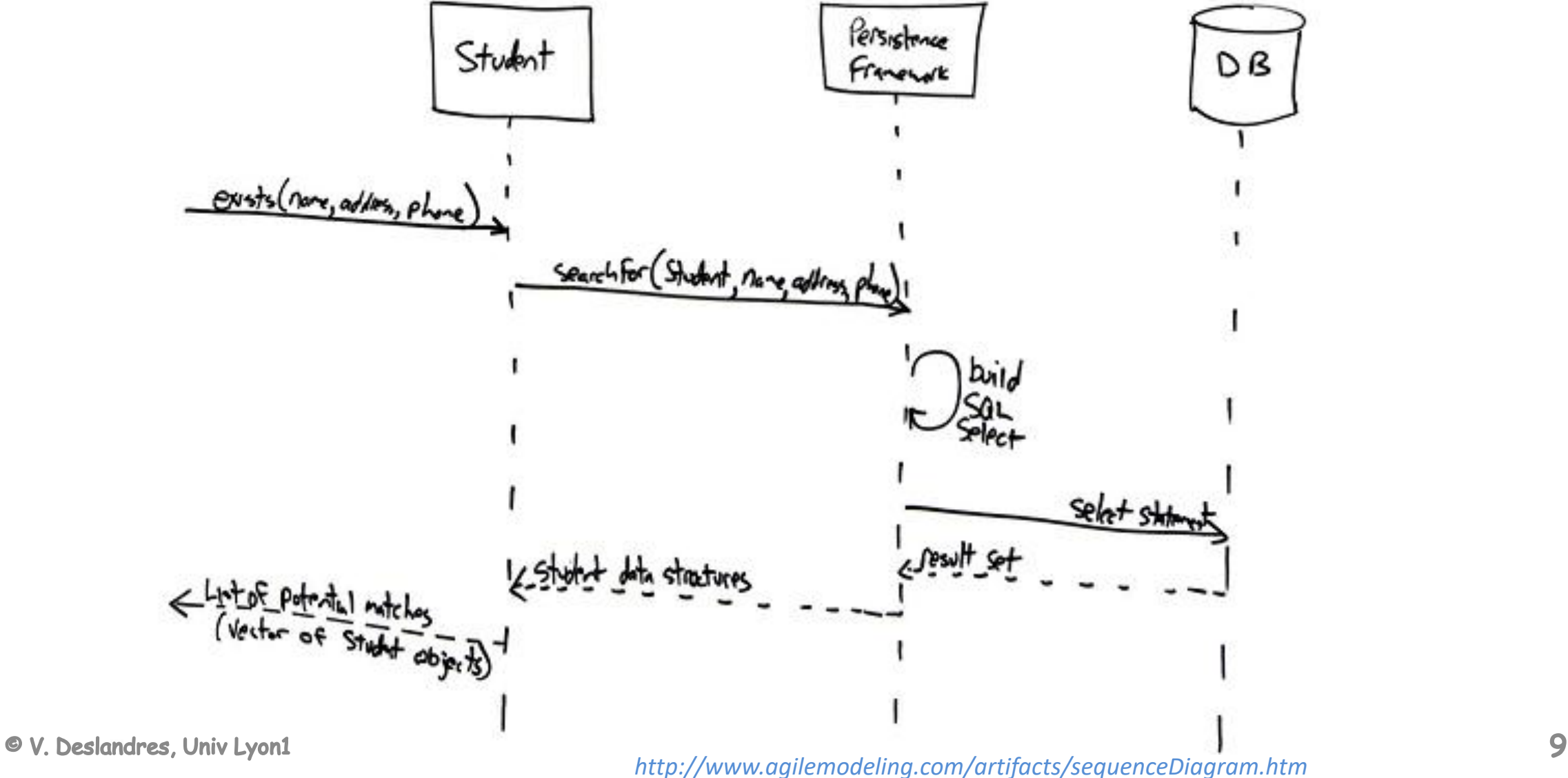

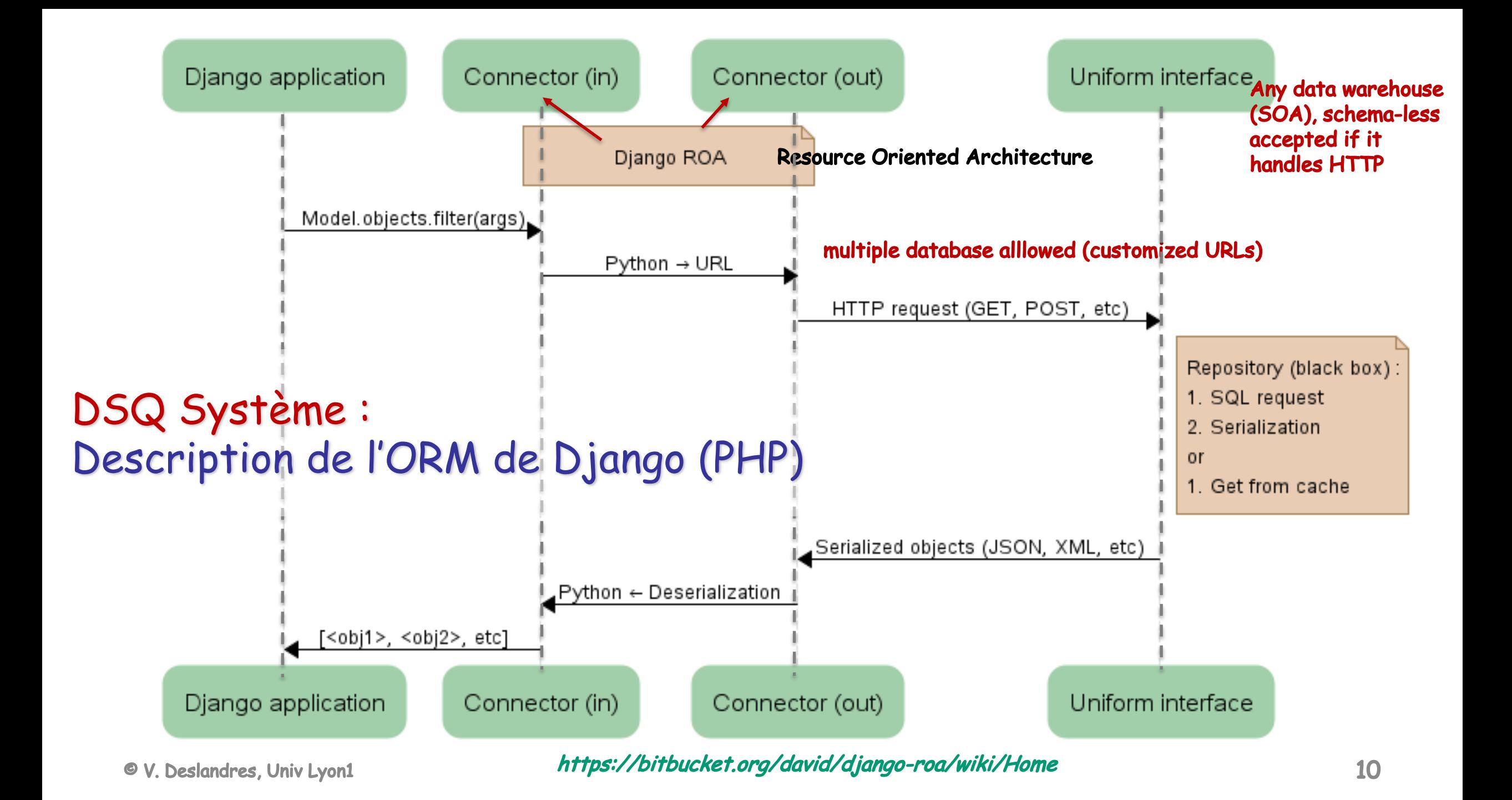

Modélisation de la dynamique

# Diagrammes de Séquences objets

Diagramme de séquence « objet » (ou « Diagramme d'interaction »)

- Représentation des interactions entre un acteur et les objets
	- Vision **interne**
- **Modélisent des scenarios Utilisateur**
- Vision temporelle d'une interaction
- •Souvent utilisé pour représenter le déroulement d'un **cas d'utilisation**
- •Ou en **conception,** pour expliciter les choix techniques

#### Diagramme de séquences objets en UML

#### **Vision interne**

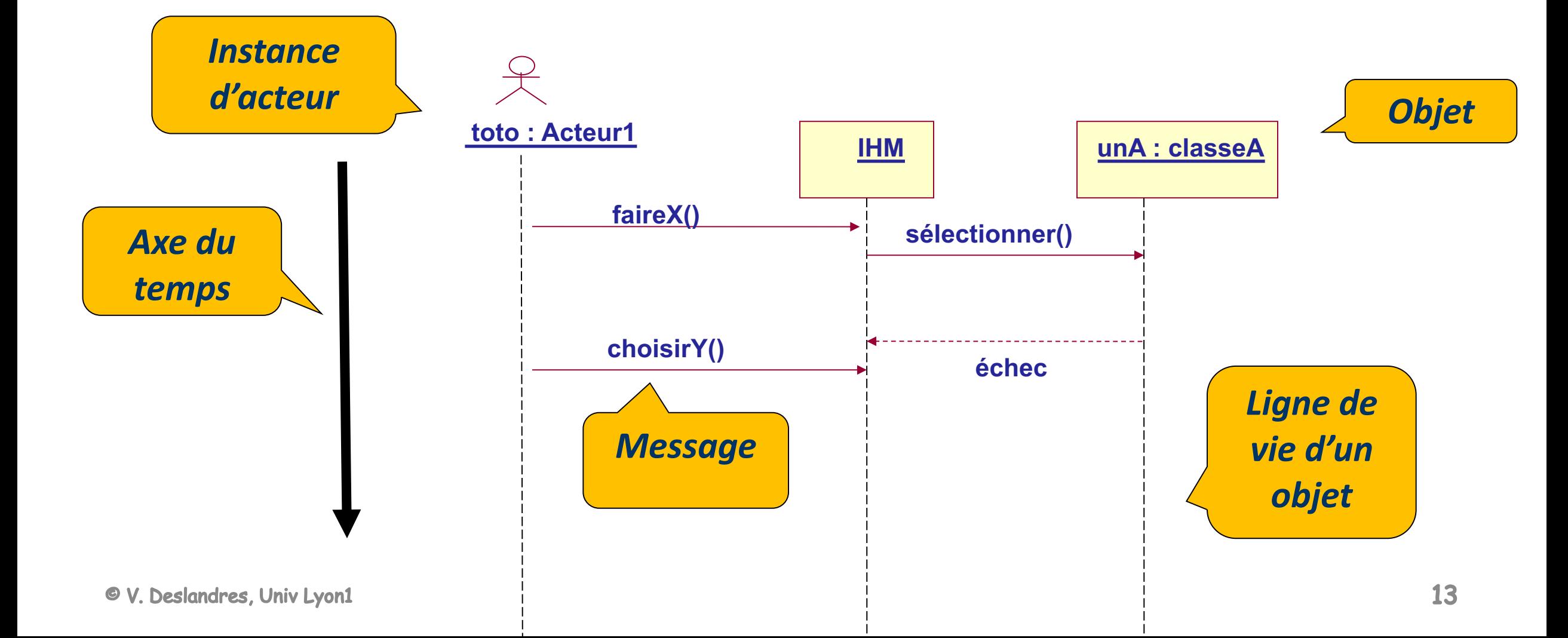

## Sémantique du DSQ Objet

- Les **messages** correspondent généralement à **l'appel d'une méthode** de l'objet
	- Arrêter(unProcessus), modifier(salaire)
- Ou à des **consultations / sélections** de listes d'objets :
	- Lire(lesArticles)
	- Sélectionner(filtres)

## Sémantique des messages

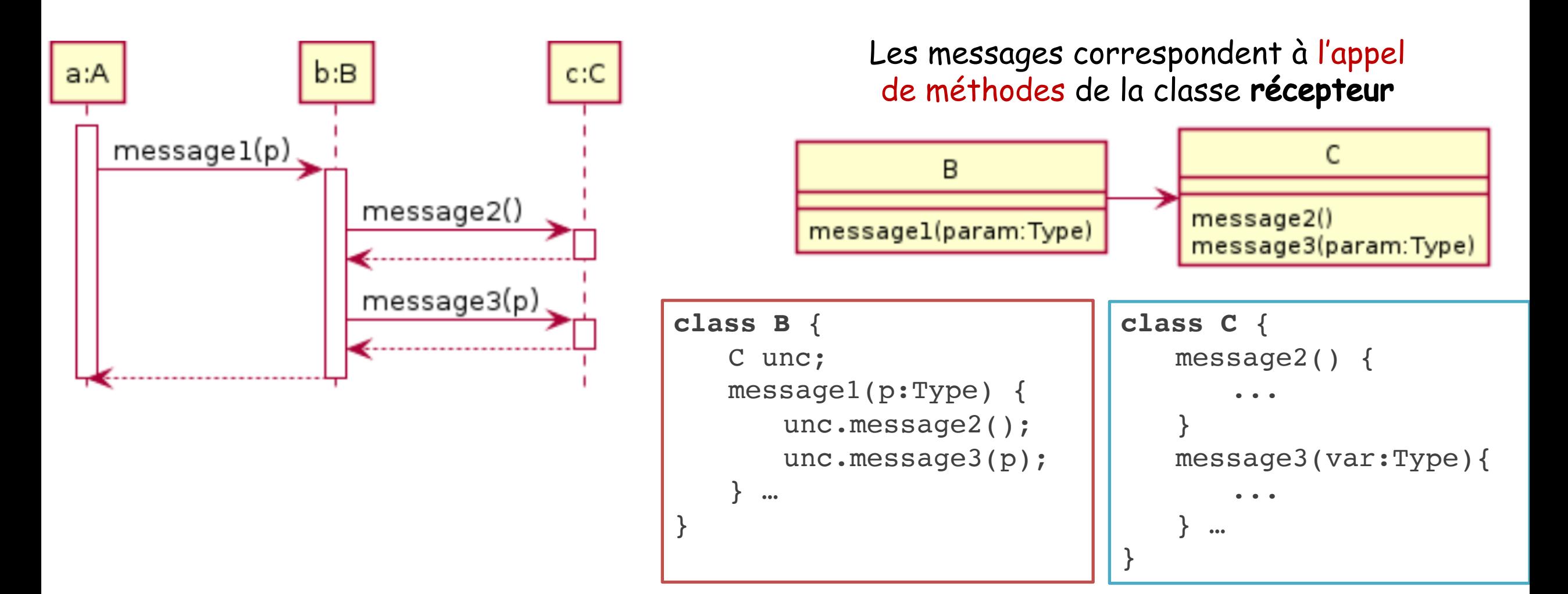

## Sémantique du DSQ Objet (2)

- On peut mentionner explicitement des **objets multiples** (= listes d'objets)
- Les **conditions** sur les messages, s'il y en a, figurent en prédicat UML :
	- $-$  [en promo] [si x > 200]
- On peut aussi définir des contraintes de **temporisation**

## Ex. temporisation : porte ascenseur

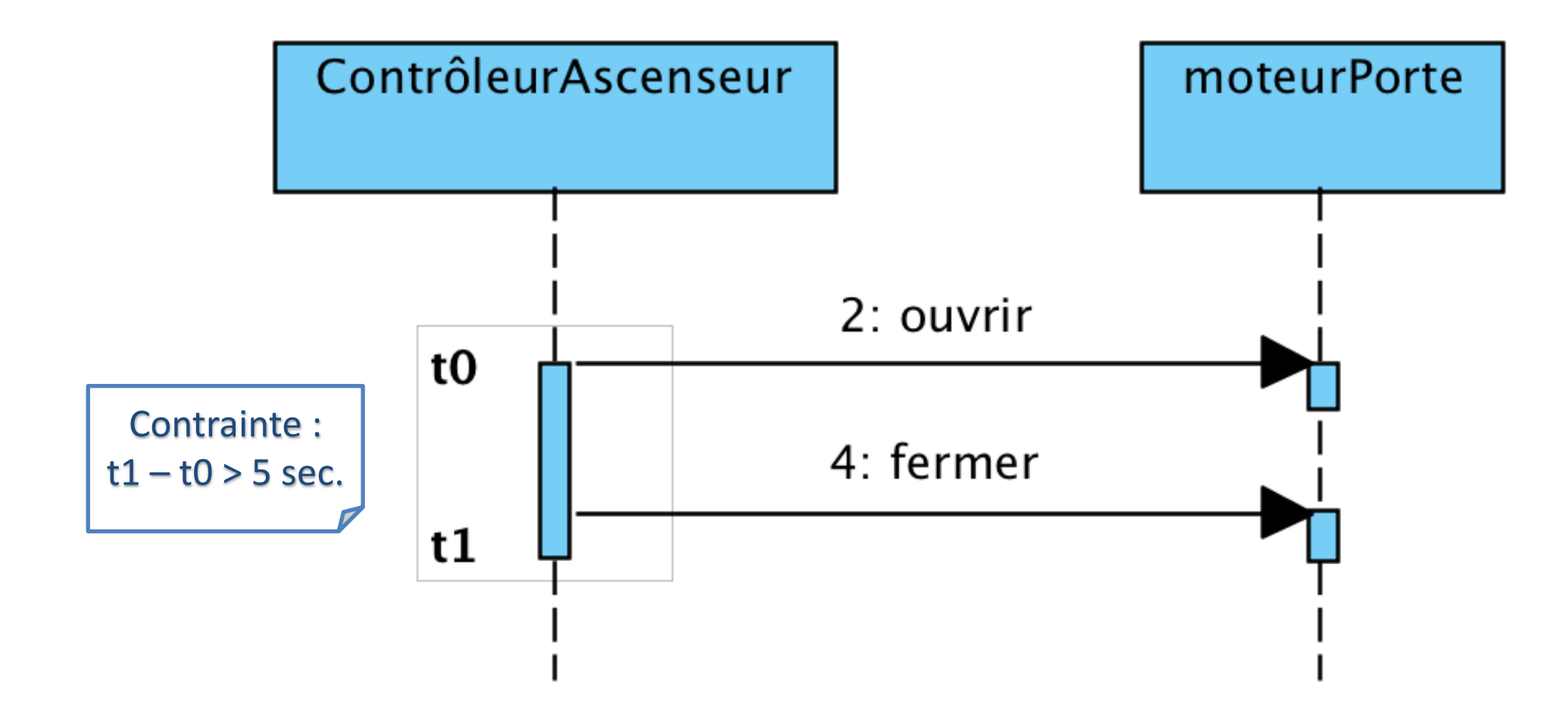

## DSQ Objet : convention graphique

• Un **diagramme de séquences objet** démarre toujours par un acteur qui sollicite un objet interface :

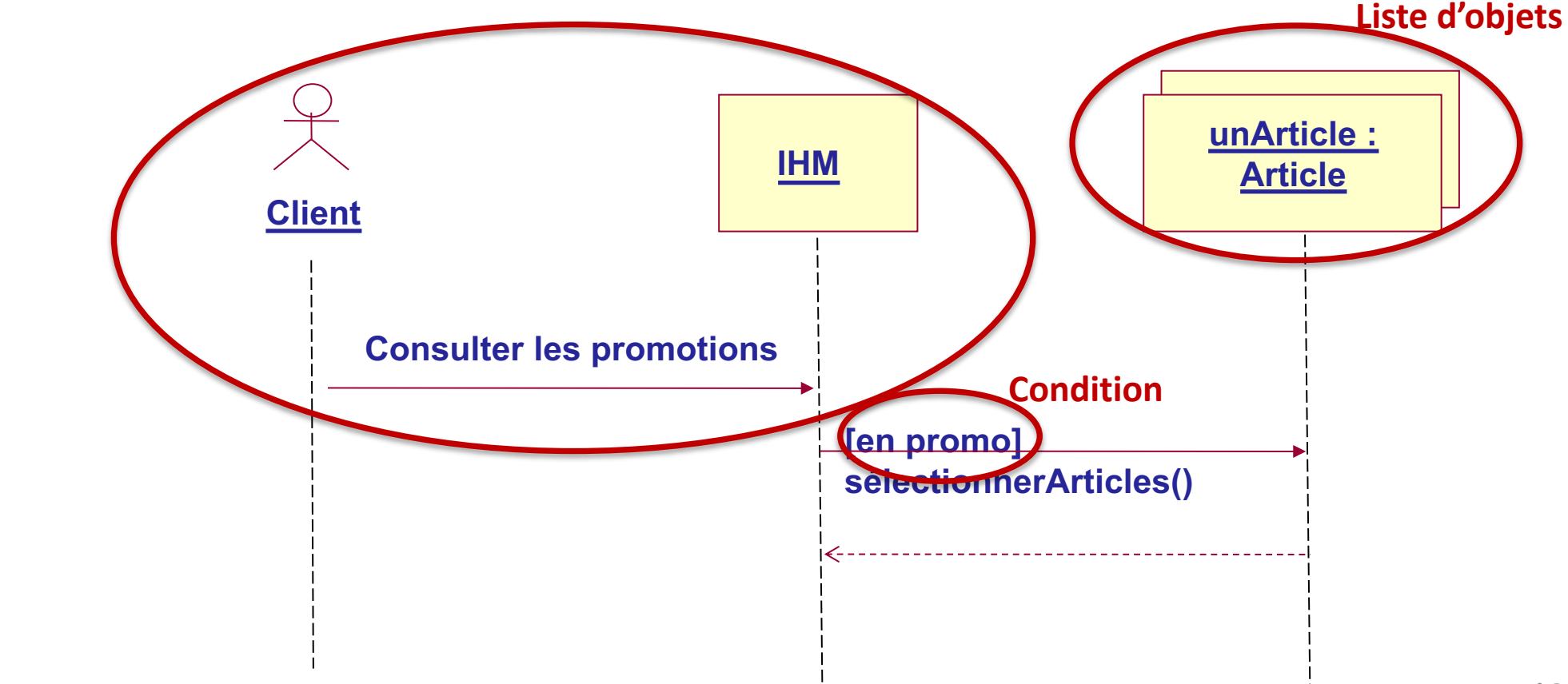

## Notion d'activation d'objet

Permet de représenter une séquence :

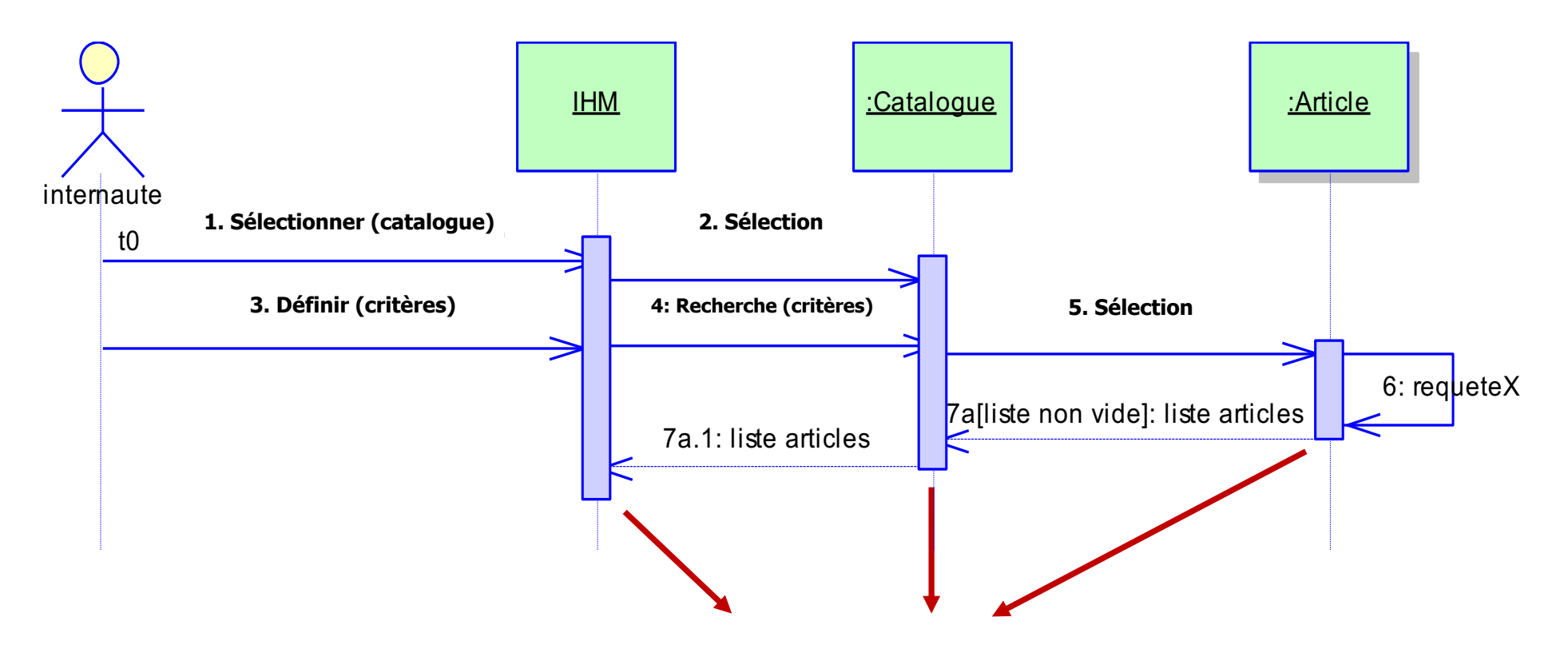

Symbole d'activation de l'objet : continuité du flux d'activités

## Bloc d'alternative

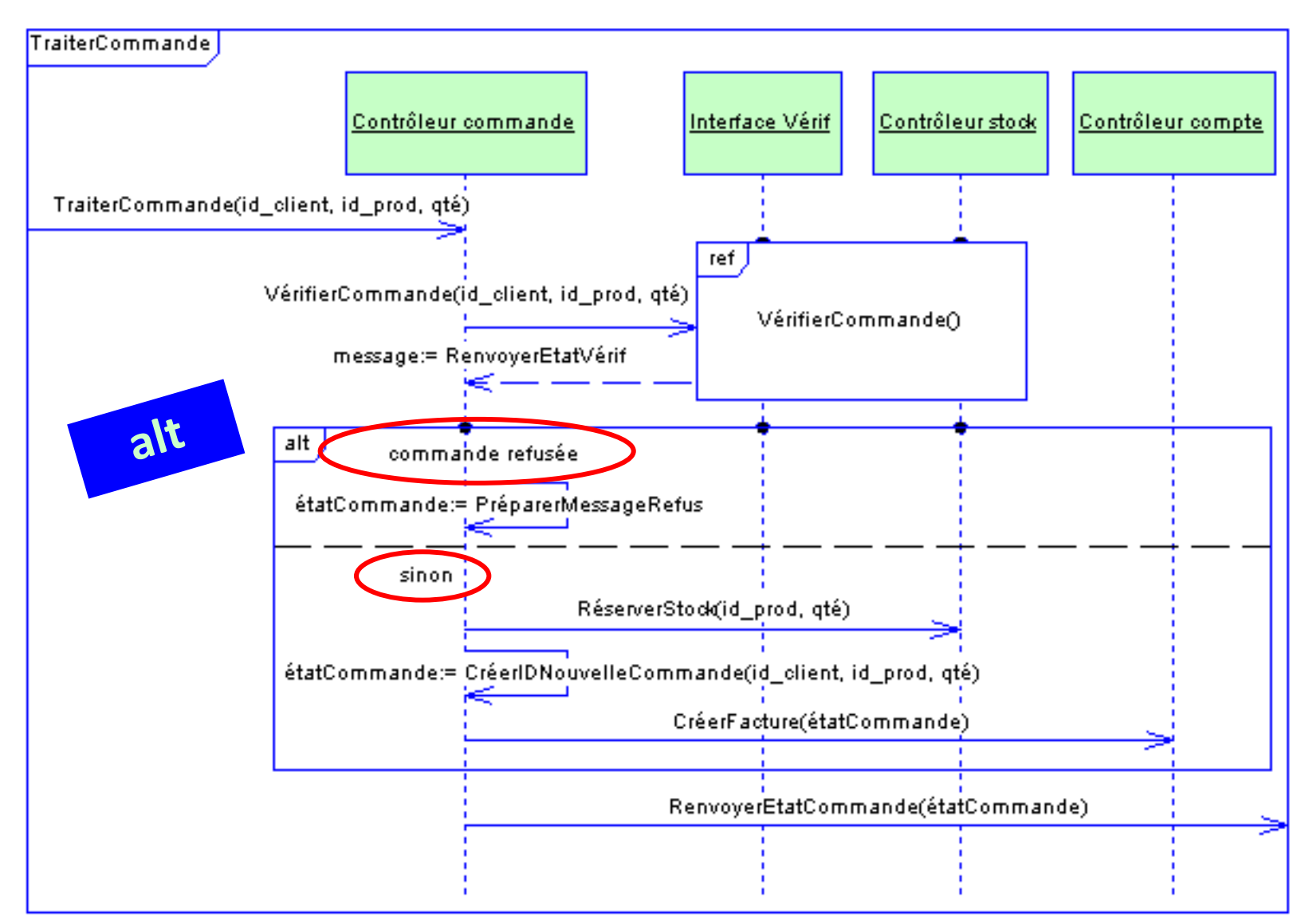

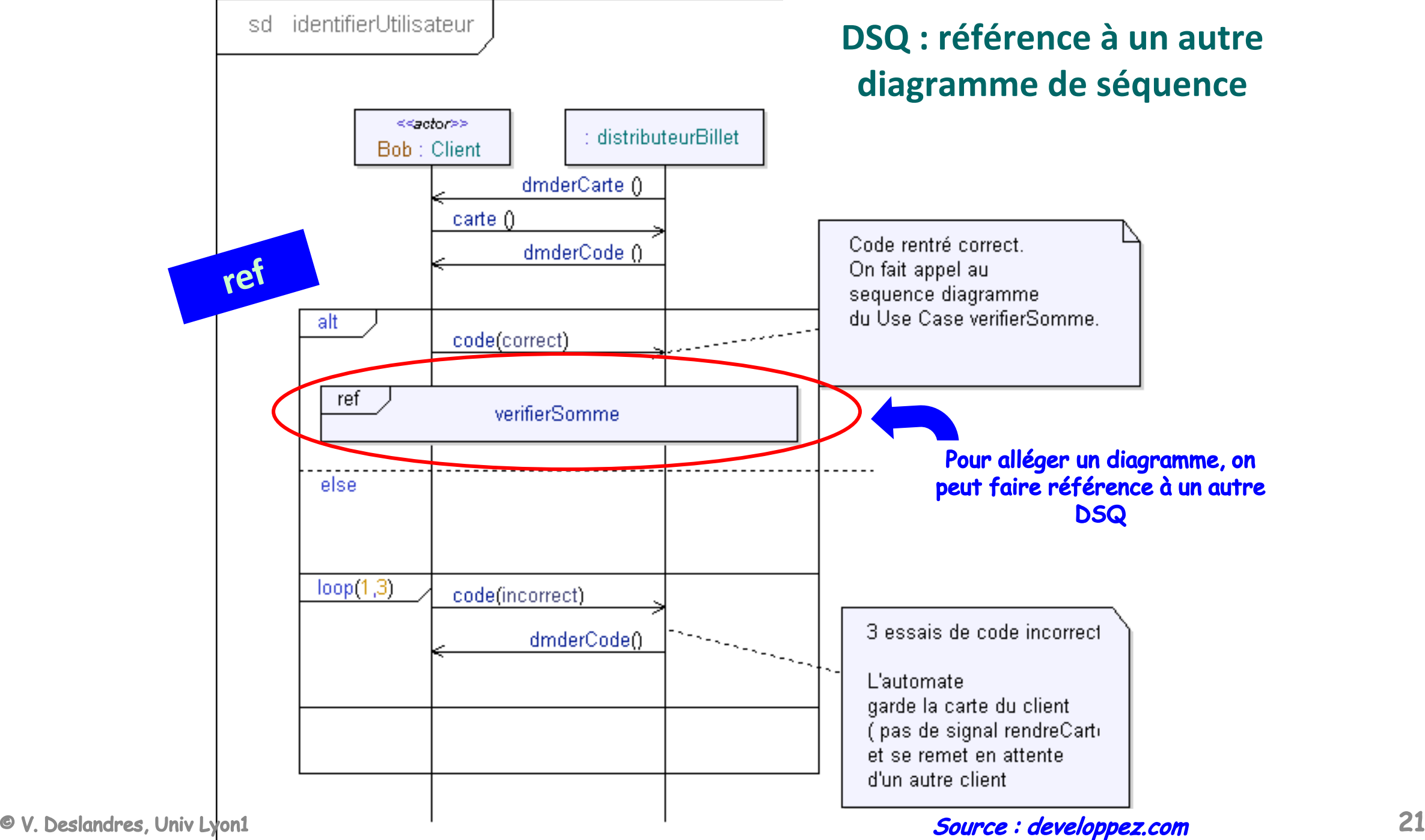

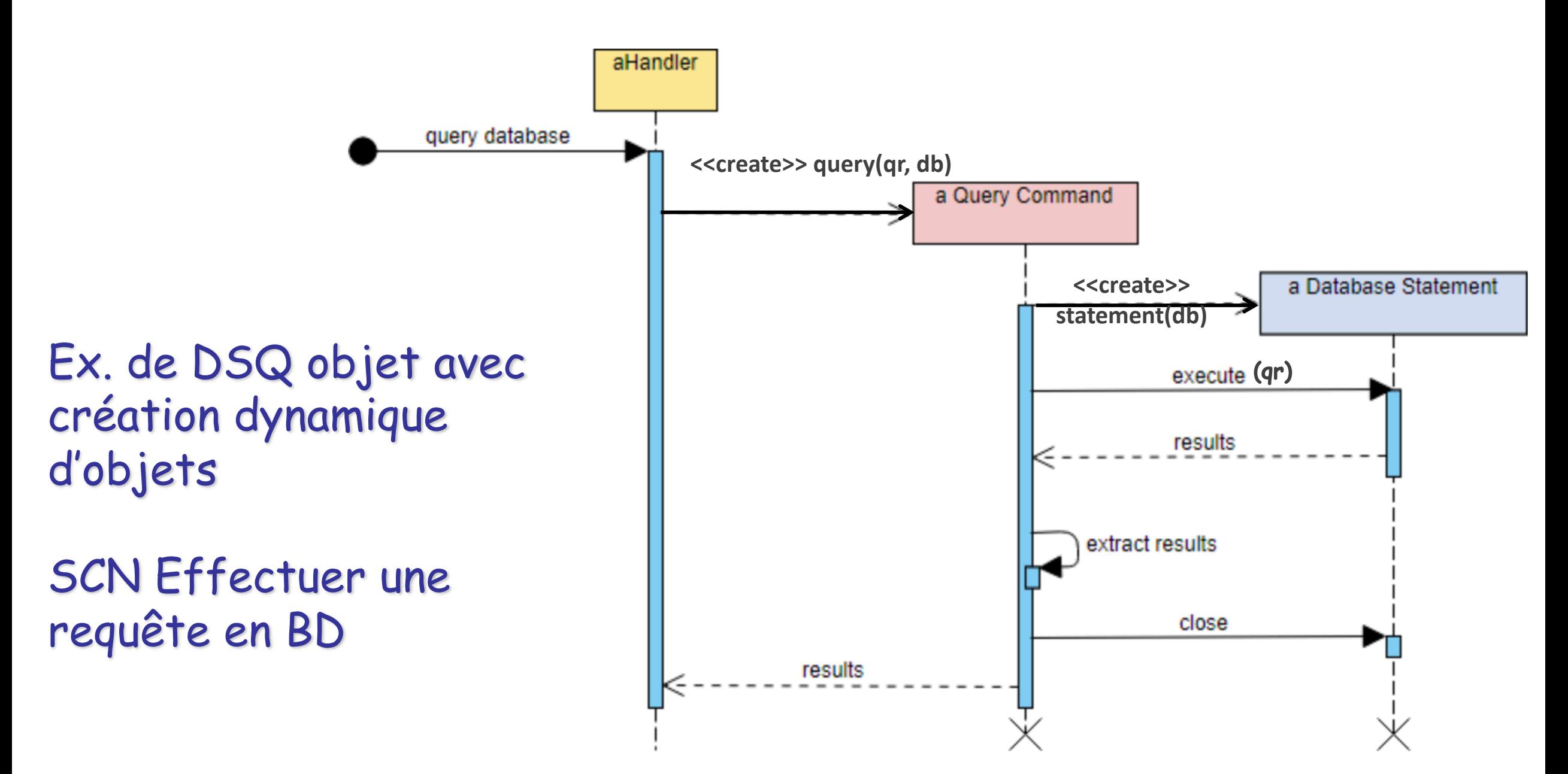

## Ex. DSQ Objet en Conception : détail d'une méthode

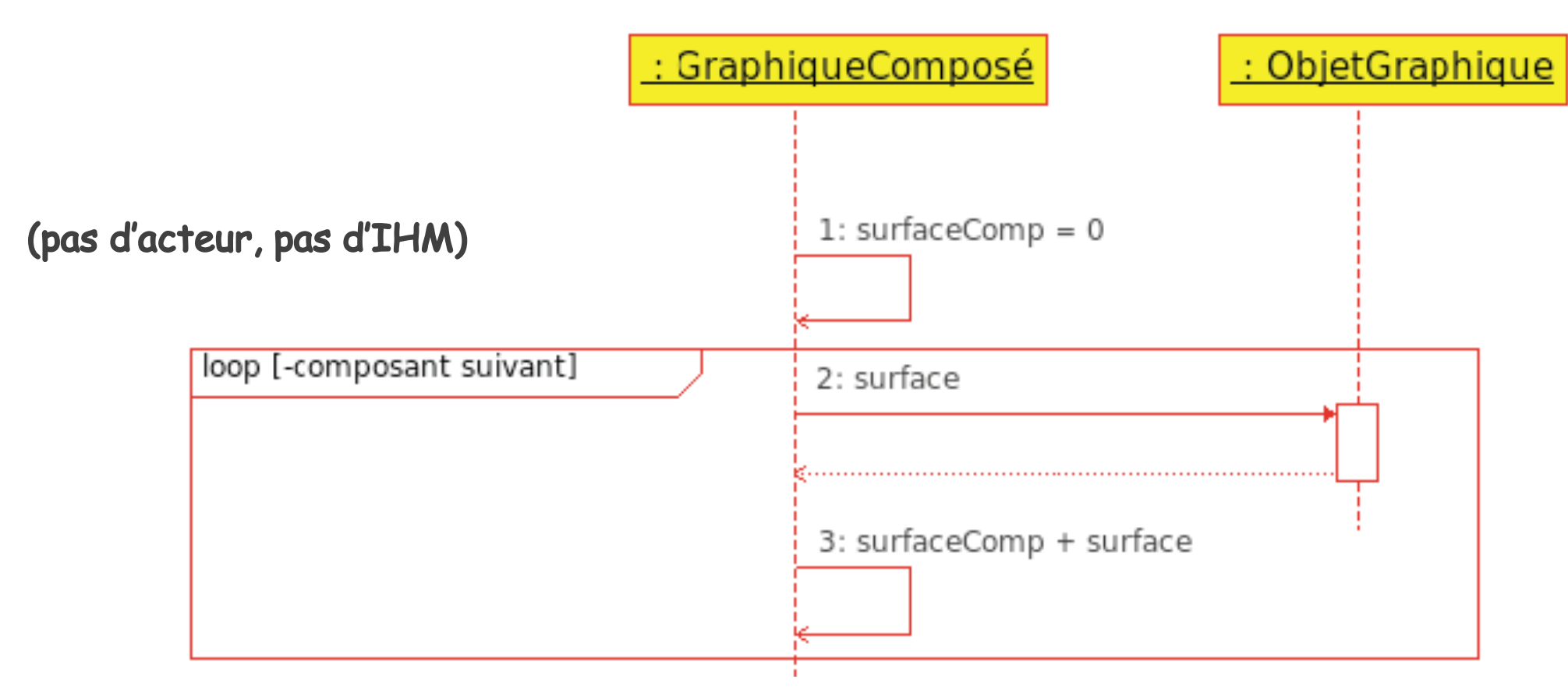

#### **Illustration du calcul de surfaces pour un objet composé d'autres objets**

## DSQ : représenter les scenarios d'exception

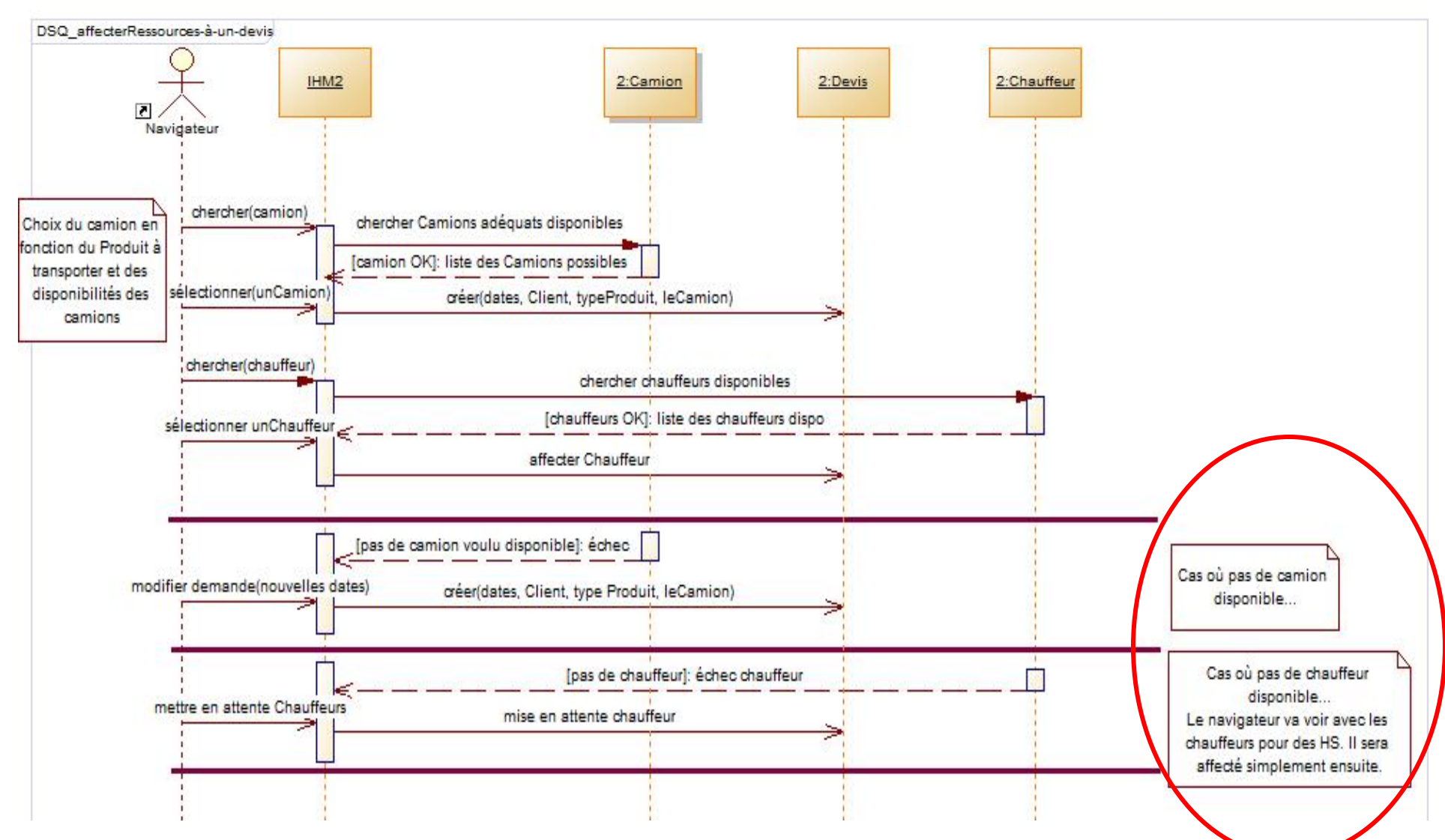

## Rappel : scénario

- o Un *cas d'utilisation* regroupe une famille de scénarios
- o Un scénario = une **séquence d'interactions** entre le système et ses acteurs
- o Typologie :
	- <sup>o</sup> Scénario **nominal** (1) ou scénario **d'exception** (souvent : *n*)
	- o
- ! Le **diagramme d'activités** suffit généralement en analyse
	- Vision externe
- ! Le **diagramme de séquences** fournit un outil efficace pour approfondir les scénarios
	- Montrer les classes sollicitées (vision interne)

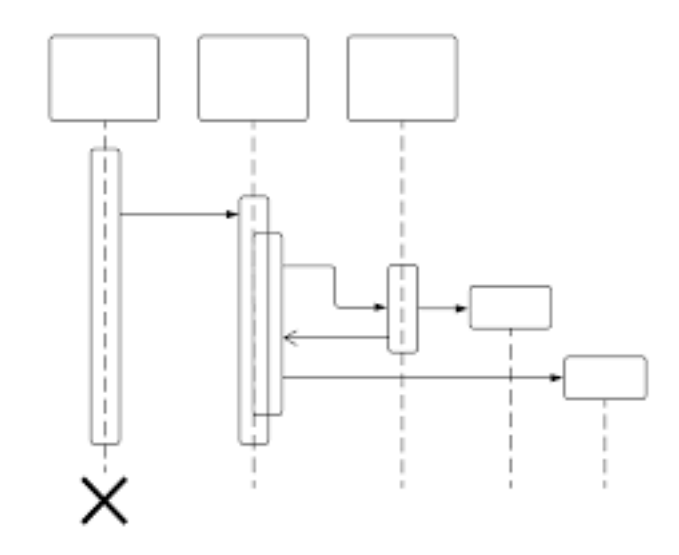

DSQ système et Objets

## **ILLUSTRATIONS DIAGRAMMES DE SÉQUENCES**

## **DSQ système : Mécanisme RPC**

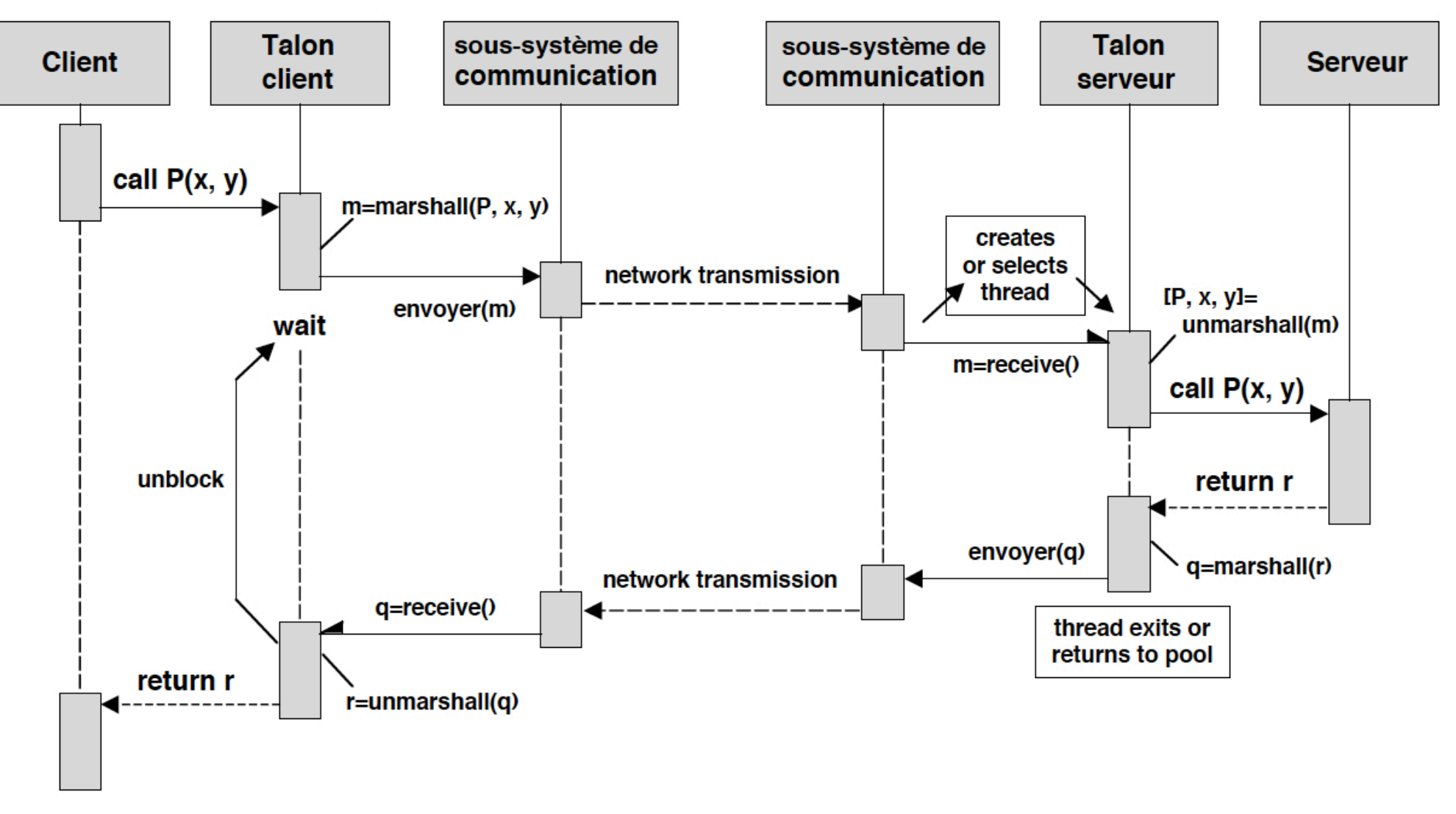

**Figure 1.9** – Flot d'exécution dans un appel de procédure à distance

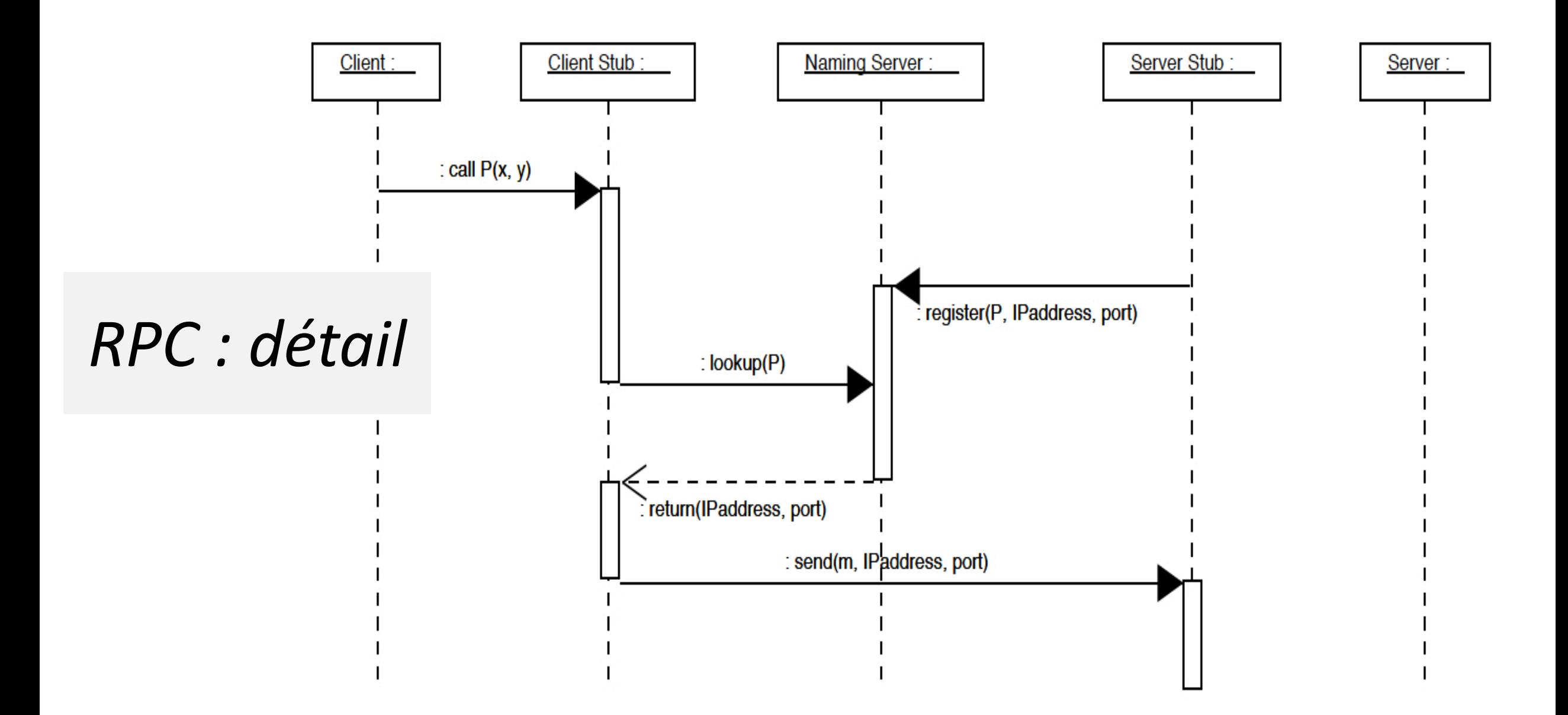

**Figure 1.10** – Localisation du serveur dans l'appel de procédure à distance. 28

© V. Deslandres, Univ Lyon1

**DSQ objets** pour 2 scénarios : **embaucher()** et **augmenter()** On voit qu'on ne peut augmenter un salarié que s'il a déjà un contrat (!…) et que augmenter() sera dans Contrat et pas Employé

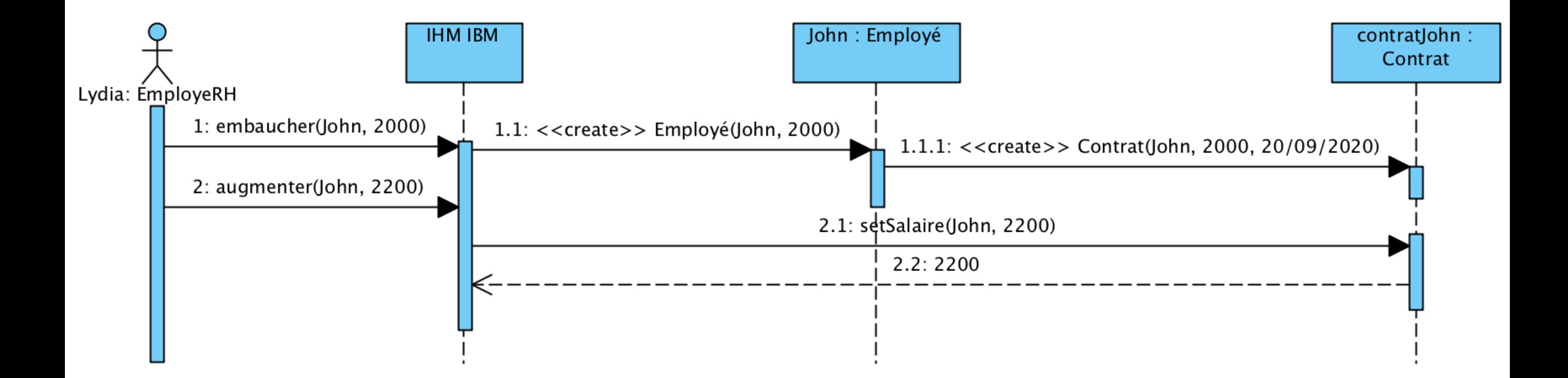

## DSQ objets du système de pilotage d'un ascenseur SCN : appel depuis un palier

sd cabine-ascenseur

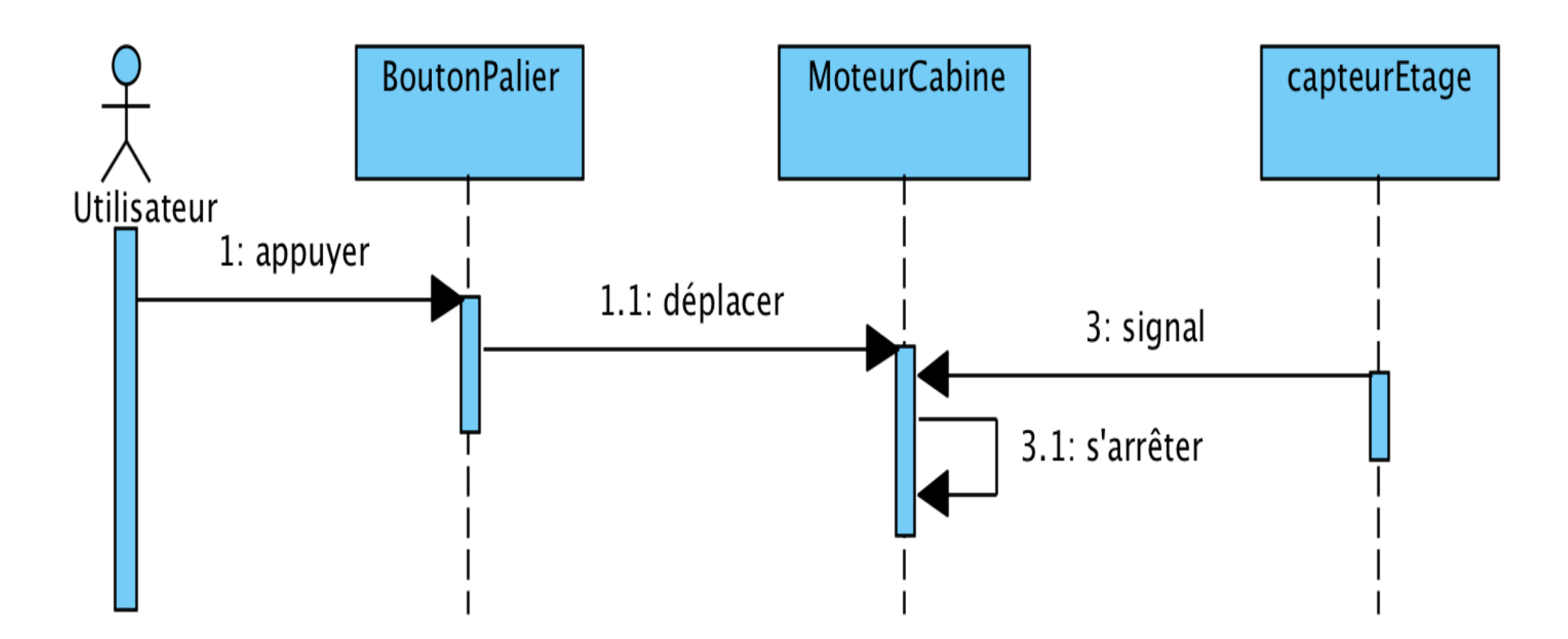

## **DSQ objets** : site eCommerce **SCN** « Ajout d'un produit au panier »

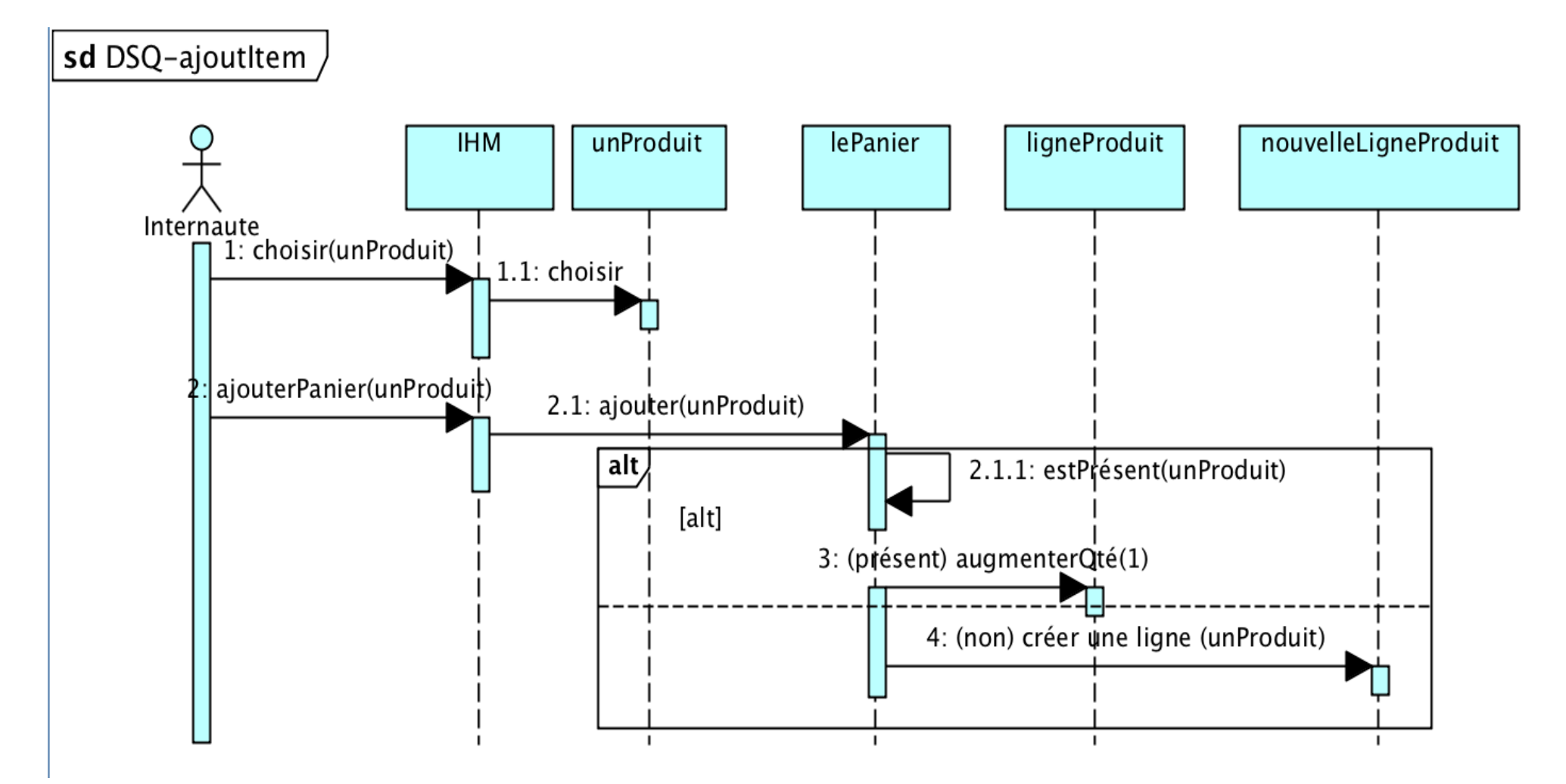

## DSQ Objet : admission d'un patient

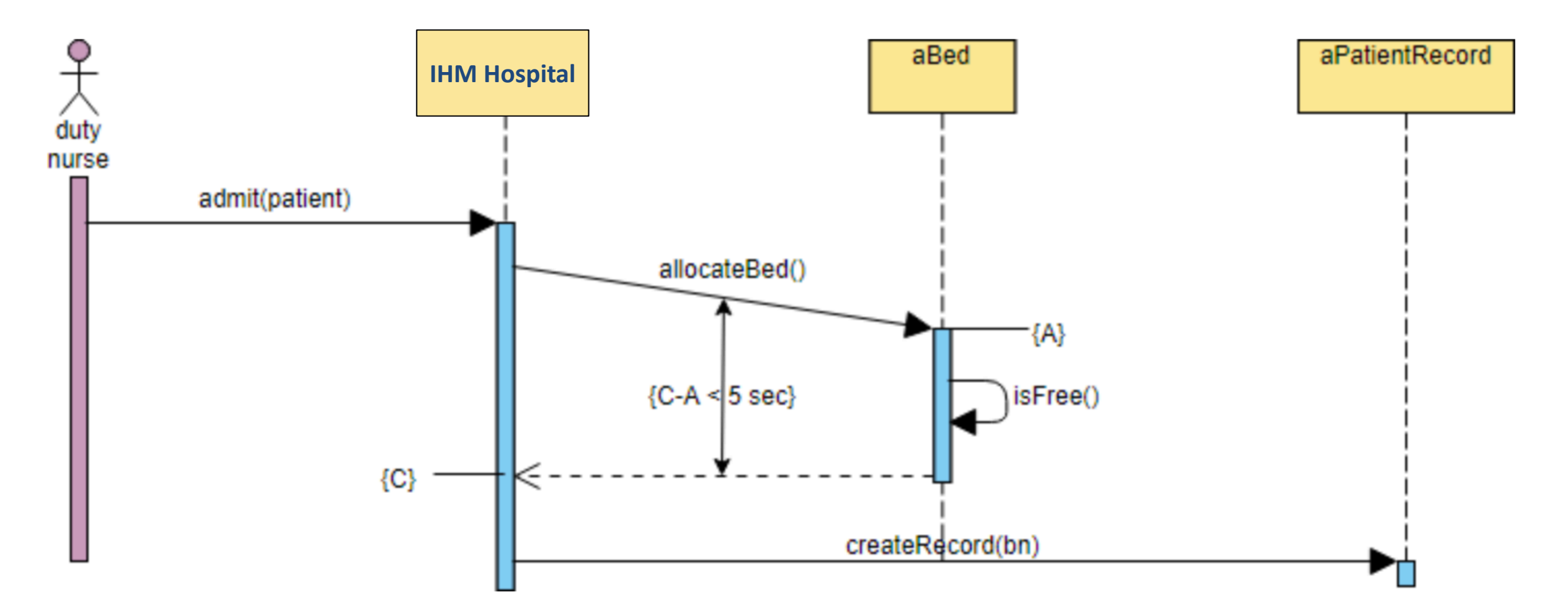

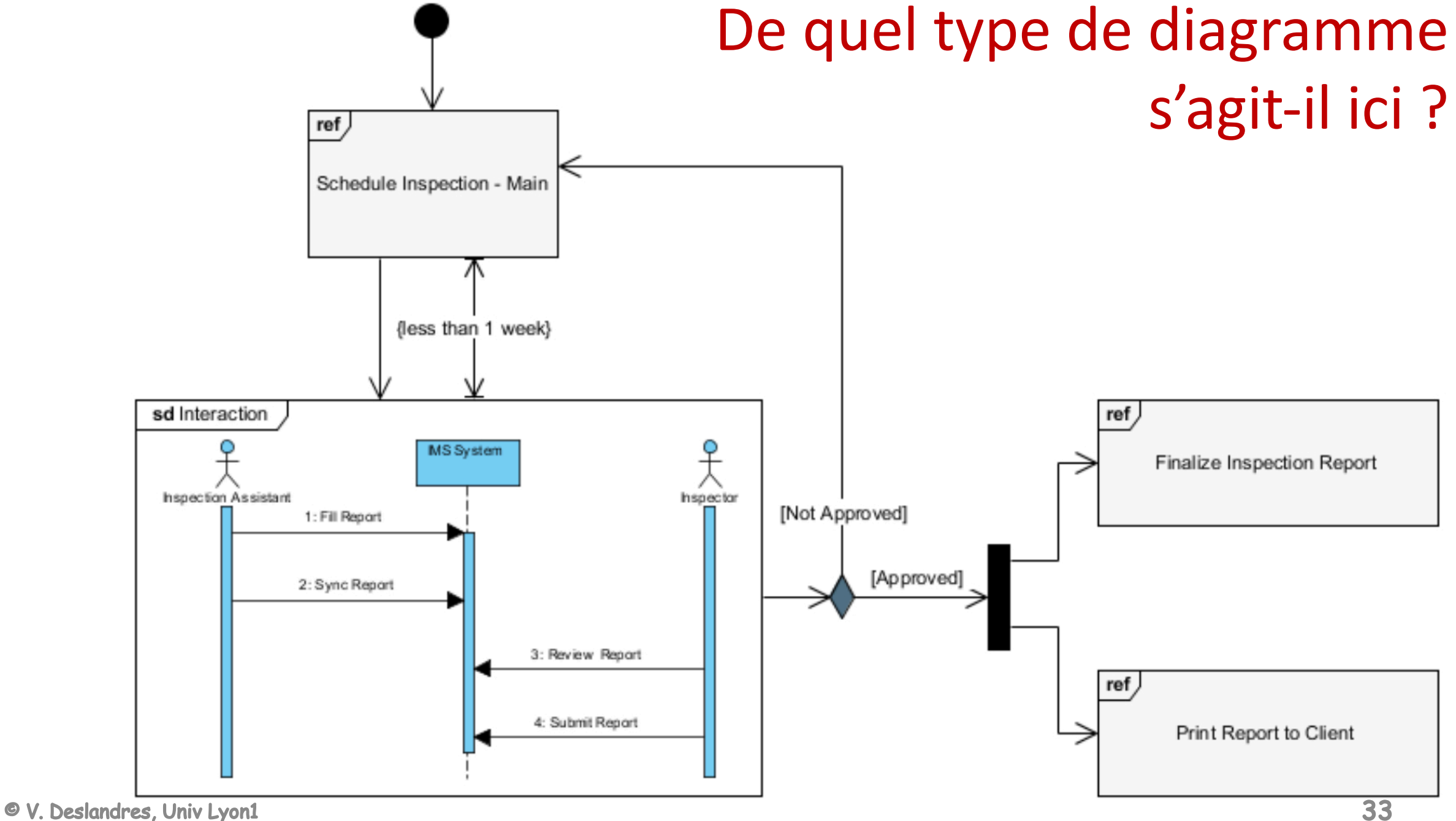

## DSQ : Bonnes pratiques

- Ce sont des diagrammes complexes :
	- à élaborer (avec un AGL)
	- à lire
- En Analyse, ils sont utilisés dans la découverte des besoins pour **identifier les méthodes** des classes
- En Conception, on ne les crée que :
	- lorsqu'on est face à une **logique complexe** qu'il faut creuser
	- Lorsqu'on veut **communiquer** sur des choix de conceptions complexes
- Si le SCN est simple, le DSQ objet n'aura aucune plus-value : on pourra **coder directement**

## Démarche de modélisation dynamique

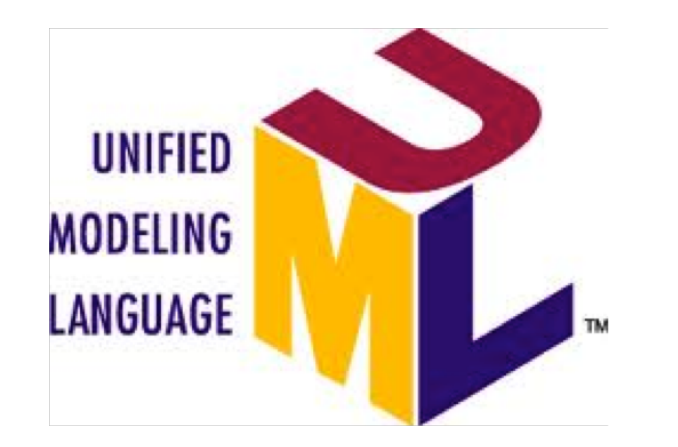

### Démarche d'élaboration du modèle dynamique UML

#### **1. Identifier les scénarios (Analyse)**

Partir des cas d'utilisation : **un cas = une famille de scenarios** ex.: Gérer les clients

Lister les scenarii intéressants; définir les enchaînements nominaux et alternatifs.

- Ex.: Créer un nouveau client (SCN alternatif : un client de même nom est déjà présent dans la BD  $\rightarrow$  on fait quoi ?)
- Ex.: supprimer un Client (donner la raison et l'archiver; s'il a des encours : ?)

### Démarche Dynamique (suite)

**2. Modéliser les principaux scénarios (Analyse détaillée)** avec des **Diagrammes d'activité** (vision utilisateur)

**3**. Pour les processus complexes, identifier les objets mis en œuvre à l'aide de **Diagrammes de Séquences objets**

#### **4. Valider le modèle dynamique**

On vérifie la **cohérence des éléments communs** (événements, opérations, attributs) aux différents diagrammes

#### **5. En Conception**, faire des **DSQ système** pour montrer les composants logiciels qui interviendront dans certains processus utilisateur

## Diagr. d'Activités vs. de Séquences

- Rappel : diagramme d'ACTIVITÉS (DIT)
	- Description d'un **processus**, peu de liens avec le monde Objet (à part les *nœuds d'objets* impactés par les activités)
- POUR MODÉLISER une OPÉRATION COMPLEXE ?
	- Un **diagramme d'activités** sera préféré quand il s'agit de décrire une méthode pour laquelle on a **un petit nombre de classes** et de **nombreuses alternatives**.
	- Un **diagramme de séquences** quand la méthode fait intervenir **beaucoup de classes** avec **peu d'alternatives**.

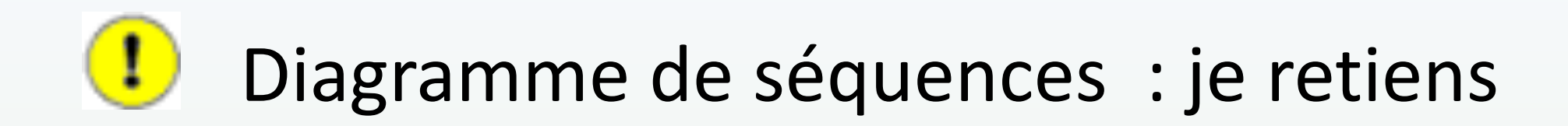

- 2 types : **DSQ système (vision externe)** et **DSQ d'objets (vision interne)**
- La notion de **scénario**
	- Typologie : SCN nominaux, d'erreurs
	- Famille de scénarios
- Un **message** = appel d'une méthode de l'objet en général
- **DSQ d'objets** : on en fait autant qu'il y a de processus *importants* à détailler
- Un **DSQ d'objets** démarre tjrs par un **acteur et un objet IHM**
- **DSQ système** : utiles pour construire le dialogue H/M ou pour montrer les relations entre les composants physiques ou logiciels